Документ подписан простой электронной подписью Информация о владельце: ФИО: Смирнов Сергей Николаевич

Должность: врио ректора

Дата подписания: 29.09.2027.10:35:36 Уникальный программный ключ: A прикадировии программный ключ: ФЕБОУ ВО «Тверской государственный университет»

Утверждаю: Руковрдитель ООП ЕР. Хохлова *<u>OAKVILLET</u>* **FEOFPACHM** 2023 г. KLATEOSKOPOZUK **BEIDDIATES** 

Рабочая программа практики

## Производственная практика (профессиональная практика)

Направление подготовки 05.03.02 География

Профиль подготовки Рекреационная география и туризм

Для студентов 3 курса очной формы обучения

#### **БАКАЛАВРИАТ**

Составитель: д.г.н., доцент Л.П. Богданова

Joyan

Тверь, 2023

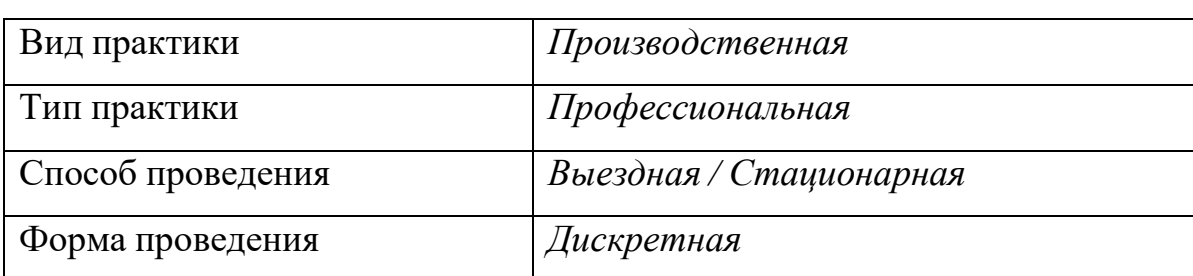

#### **1. Общая характеристика практики**

#### **2. Цель и задачи практики**

*Цель и задачи производственной практики (профессиональной практики)* соотносятся с общими целями образовательной программы, направленными на закрепление и углубление теоретической подготовки обучающегося, приобретение им практических навыков и компетенций в сфере профессиональной деятельности.

*Цель производственной практики (профессиональной практики)* – закрепление теоретических знаний, практических умений и навыков, полученных в ходе освоения дисциплин учебного плана, формирование компетенций профессионального работника туристской сферы, владеющего современным инструментарием поиска и систематизации информации, организации туристской деятельности.

*Задачи производственной практики (профессиональной практики):*

- актуализация системы знаний, полученных студентами в процессе изучения теоретических дисциплин, развитие необходимых навыков применения теоретических знаний в практической деятельности;

расширение профессионального опыта, полученного в процессе прохождения учебных практик;

- приобретение навыков профессиональной работы в различных организациях сферы туризма;

- формирование навыков проектной, аналитической, организационнотехнологической работы в сфере туризма.

#### **3. Место практики в структуре ООП**

Программа производственной (профессиональной практики) практики составлена с учетом требований федерального государственного образовательного стандарта высшего образования (ФГОС ВО) по направлению 05.03.02 «География», утвержденного Приказом Министерства науки и высшего образования Российской Федерации от 07.08.20120 № 889).

В качестве основы для производственной (профессиональной) практики используются знания и умения, сформированные при изучении дисциплин вариативной части учебного плана, формируемой участниками образовательных отношений (Основы туризма, Экономика туризма, Рекреационная география, Менеджмент в туризме, Маркетинг в туризме, Технологии продаж, Программное обеспечение и автоматизация деятельности предприятий туризма и др.).

*Требования к «входным» знаниям, умениям и навыкам обучающегося, приобретенным в результате освоения предшествующих частей образовательной программы и необходимым для успешного прохождения производственной (проектно-технологической) практики:*

– владение культурой мышления, способностью к обобщению, анализу информации, к постановке цели и задач ВКР, к выбору методов исследования;

– способность использовать теоретические знания и практические навыки при решении профессиональных задач;

– навыки работы с научными изданиями, умение обобщать, составлять аналитические обзоры;

– готовность решать стандартные задачи профессиональной деятельности, использовать различные источники профессиональной информации:

– способность организовать процесс обслуживания потребителей туристских услуг.

Производственная (профессиональная) практика является предшествующей по отношению к ряду профильных дисциплин, в которых

полученные знания, умения и навыки используются для формирования профессиональных компетенций. Кроме того, производственная (профессиональная) практика закладывает основы подготовки выпускной квалификационной работы.

**4. Общая трудоемкость практики** составляет 6 зачетных единиц, продолжительность – 4 недели, **в томчисле:**

**контактная аудиторная работа:** лекционные занятия 2 часа (вводное занятие, получение задания на практику, инструктаж по технике безопасности);

**контактная внеаудиторная работа:** самостоятельная работа на базе практики 120 часов;

**самостоятельная работа:** 94 часа.

**5. Планируемые результаты обучения при прохождении практики, соотнесенные с планируемыми результатами освоения образовательной**

#### **программы**

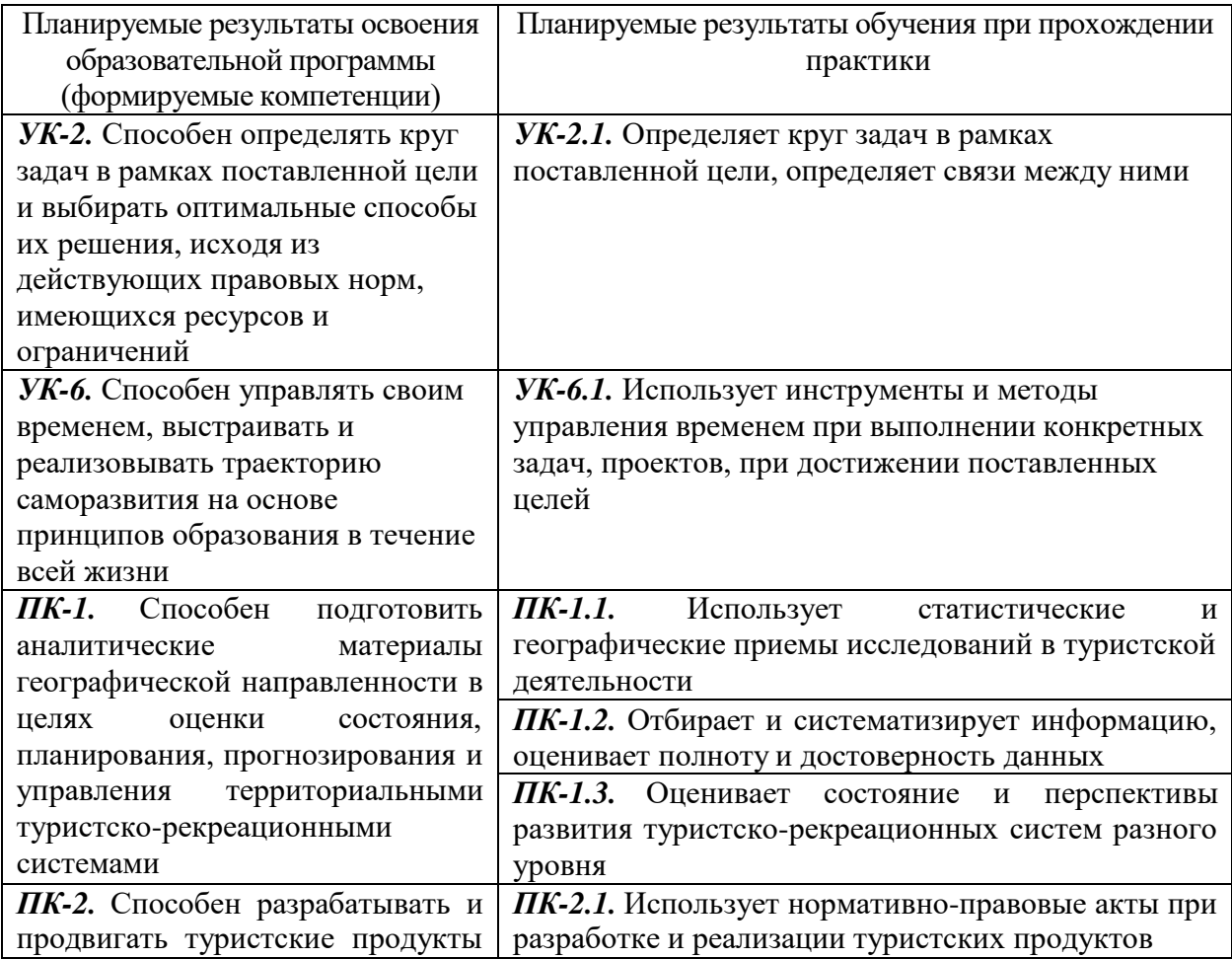

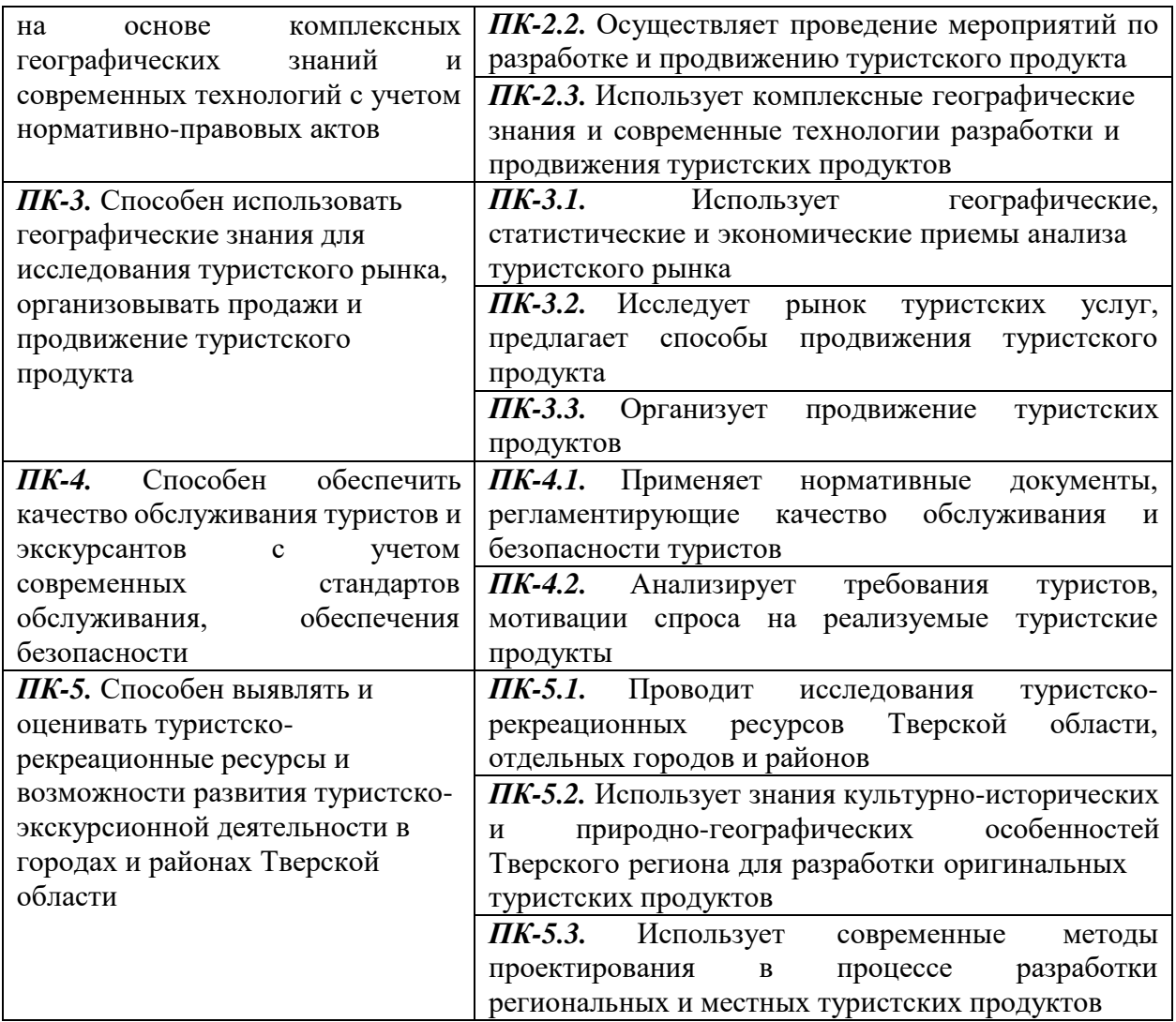

**6. Форма промежуточной аттестации** (форма отчетности по практике) *зачет с оценкой*.

**Время** проведения практики: курс 3, семестр 6.

#### **7. Язык преподавания** русский.

#### **8. Место проведения практики (база практики)**

Выполнение задач производственной (профессиональной) практики студентами может быть организовано на предприятиях и в организациях сферы туризма либо на базе Научно-образовательного центра туристскорекреационных исследований при кафедре туризма и природопользования, под руководством ведущих преподавателей. Общее руководство практикой студентов осуществляется руководителем образовательной программы по

направлению 05.03.02 География, непосредственное руководство – руководителем практик от факультета. Распределение студентов на практику утверждается приказом по университету.

*Производственная практика (профессиональная практика) может проходить в следующих видах:*

– производственно-технологическая работа в турфирмах и других организациях сферы туризма;

– аналитическая работа по сбору и обработке информации по организации различных видов туристской деятельности на базе НОЦ туристскорекреационных исследований;

– проектная работа по созданию новых туристских продуктов как во внешних организациях, так и на базе НОЦ туристско-рекреационных исследований.

## **Перечень профильных организаций (баз практик), с которыми заключены долгосрочные договоры для проведения практики**

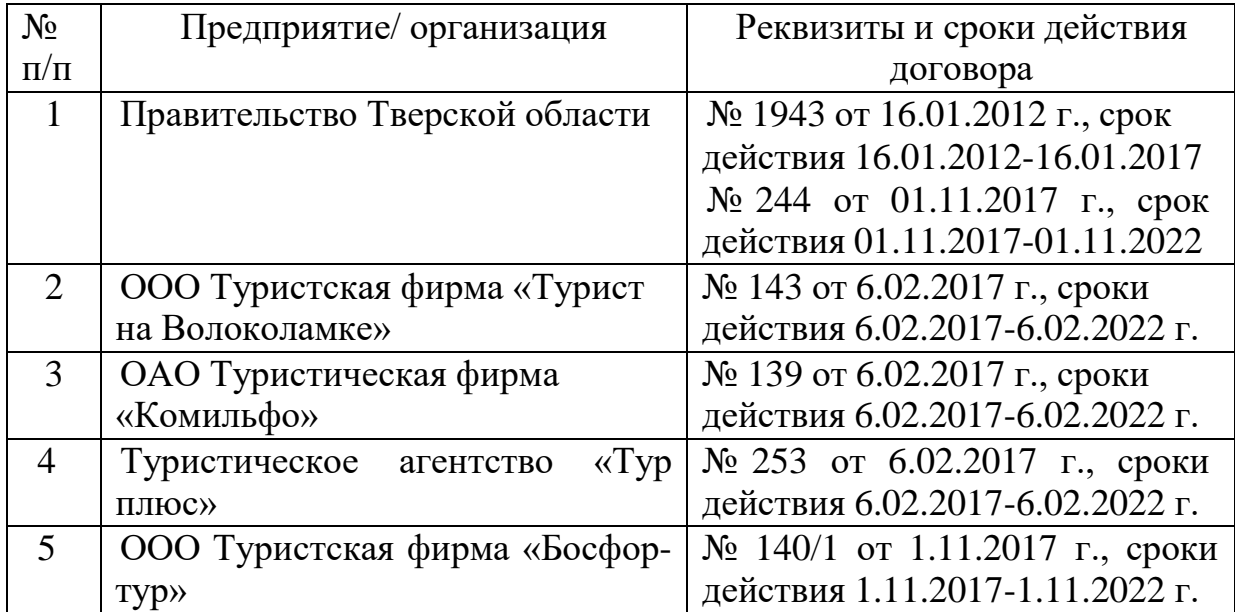

**9. Содержание практики, структурированное по темам (разделам, этапам) с указанием отведенного на них количества академических часов и видов учебных занятий/работы**

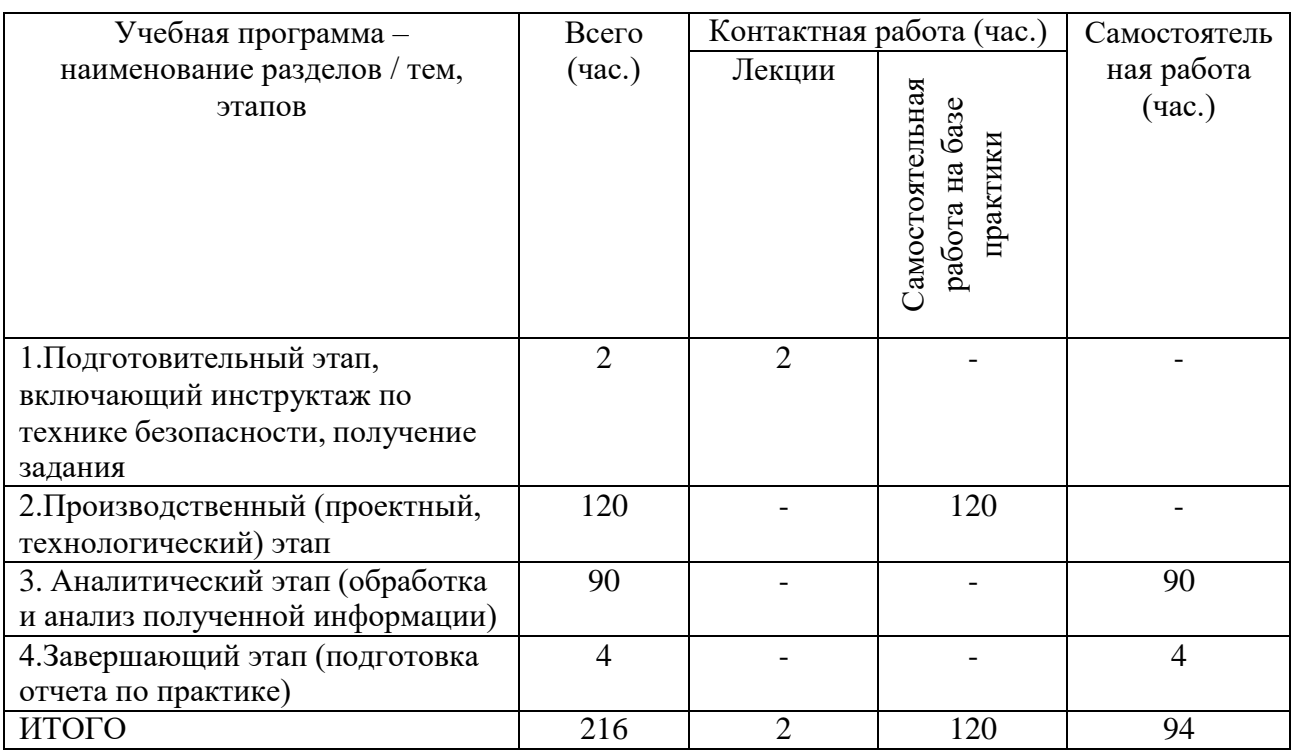

# **10. Перечень отчетной документации и требования к ней (включая**

#### **оценочные материалы)**

*Форма отчетности по практике* – зачет с оценкой.

*Перечень отчетной документации* – индивидуальное задание на практику, выданное научным руководителем, письменный отчет (приложение 1,2).

По итогам производственной практики (научно-исследовательской работы) студент предоставляет на кафедру следующие материалы:

отчет о практике;

собранные за время практики и обработанные материалы по теме

исследования;

 выполненные расчетно-графические, аналитические, проектные разработки в соответствии с темой и планом ВКР.

В отчете должны быть указаны сроки и место прохождения практики, перечислены выполненные за период практики виды работ и полученные результаты. Отчет о практике заполняется лично студентом и визируется научным руководителем.

Отчет представляется в печатном виде. Текст должен быть написан грамотным русским языком в технической формулировке в соответствии с требованиями к оформлению научных работ.

#### **Типовые контрольные задания для проверки сформированности универсальных компетенций**

*УК-2.* Способен определять круг задач в рамках поставленной цели и выбирать оптимальные способы их решения, исходя из действующих правовых норм, имеющихся ресурсов и ограничений

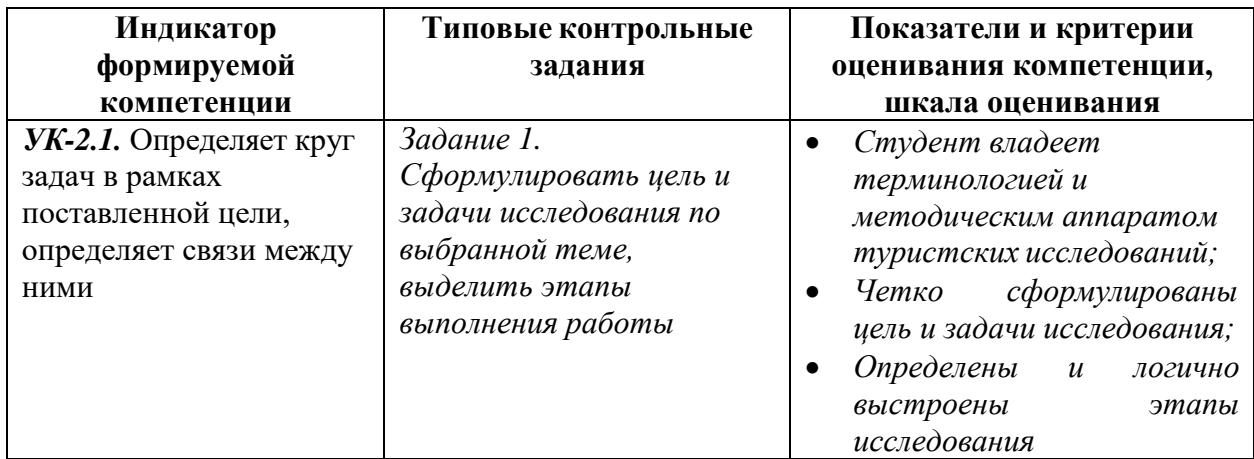

*УК-6.* Способен управлять своим временем, выстраивать и реализовывать траекторию саморазвития на основе принципов образования в течение всей жизни

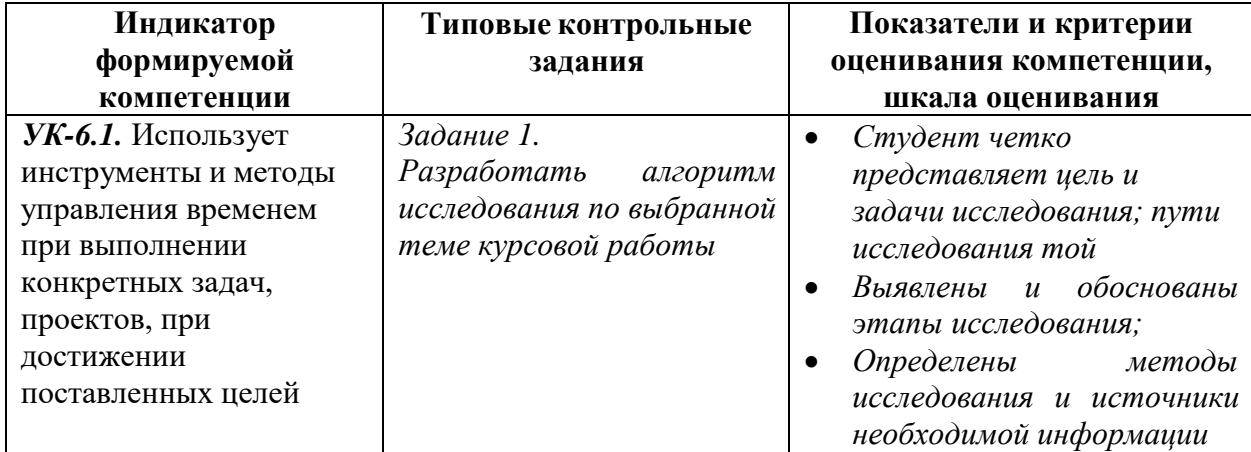

#### **Типовые контрольные задания для проверки сформированности универсальных компетенций**

*ПК-1.* Способен подготовить аналитические материалы географической направленности в целях оценки состояния, планирования, прогнозирования и управления территориальными туристско-рекреационными системами

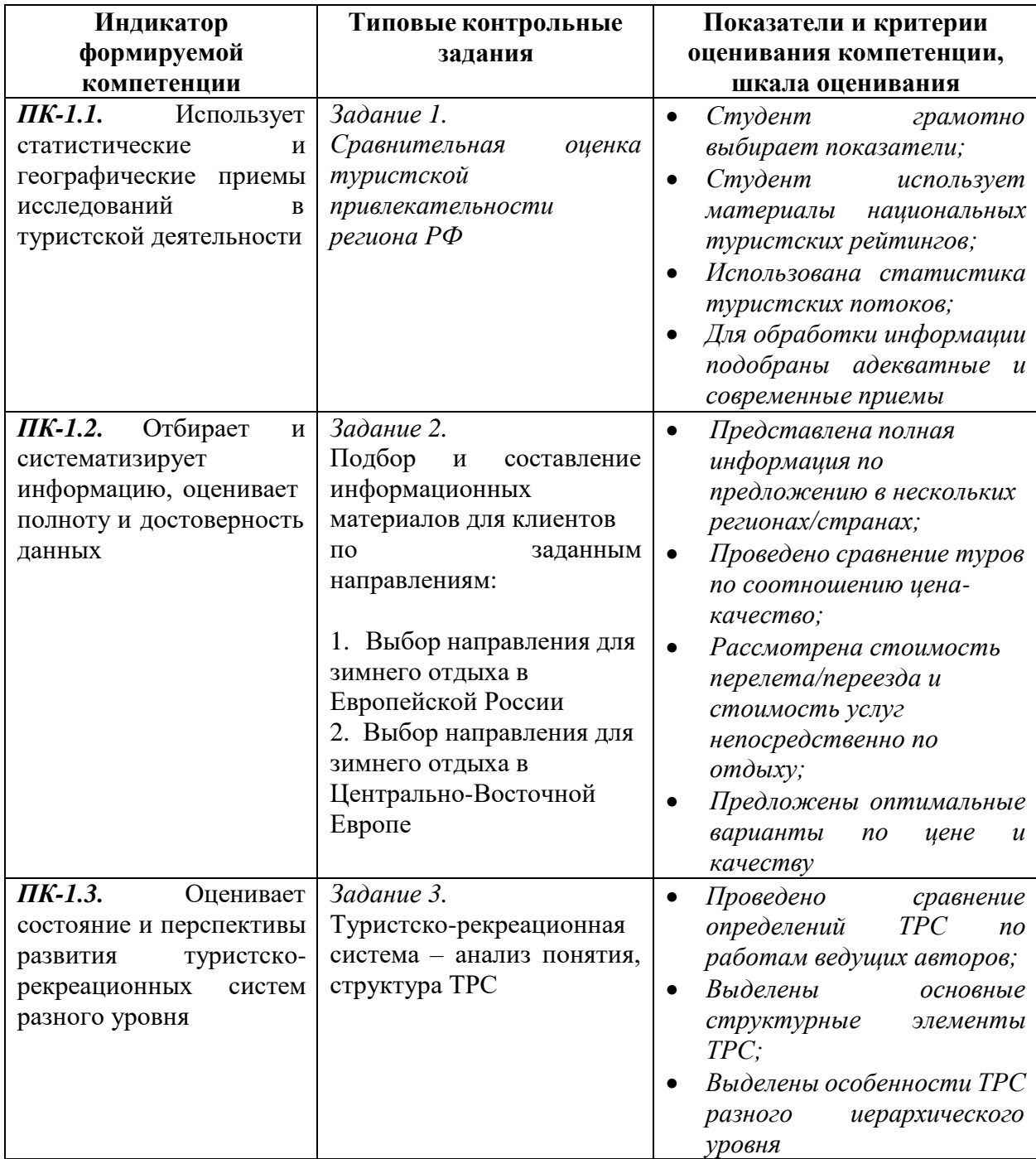

*ПК-2.* Способен разрабатывать и продвигать туристские продукты на основе комплексных географических знаний и современных технологий с учетом нормативно-правовых актов

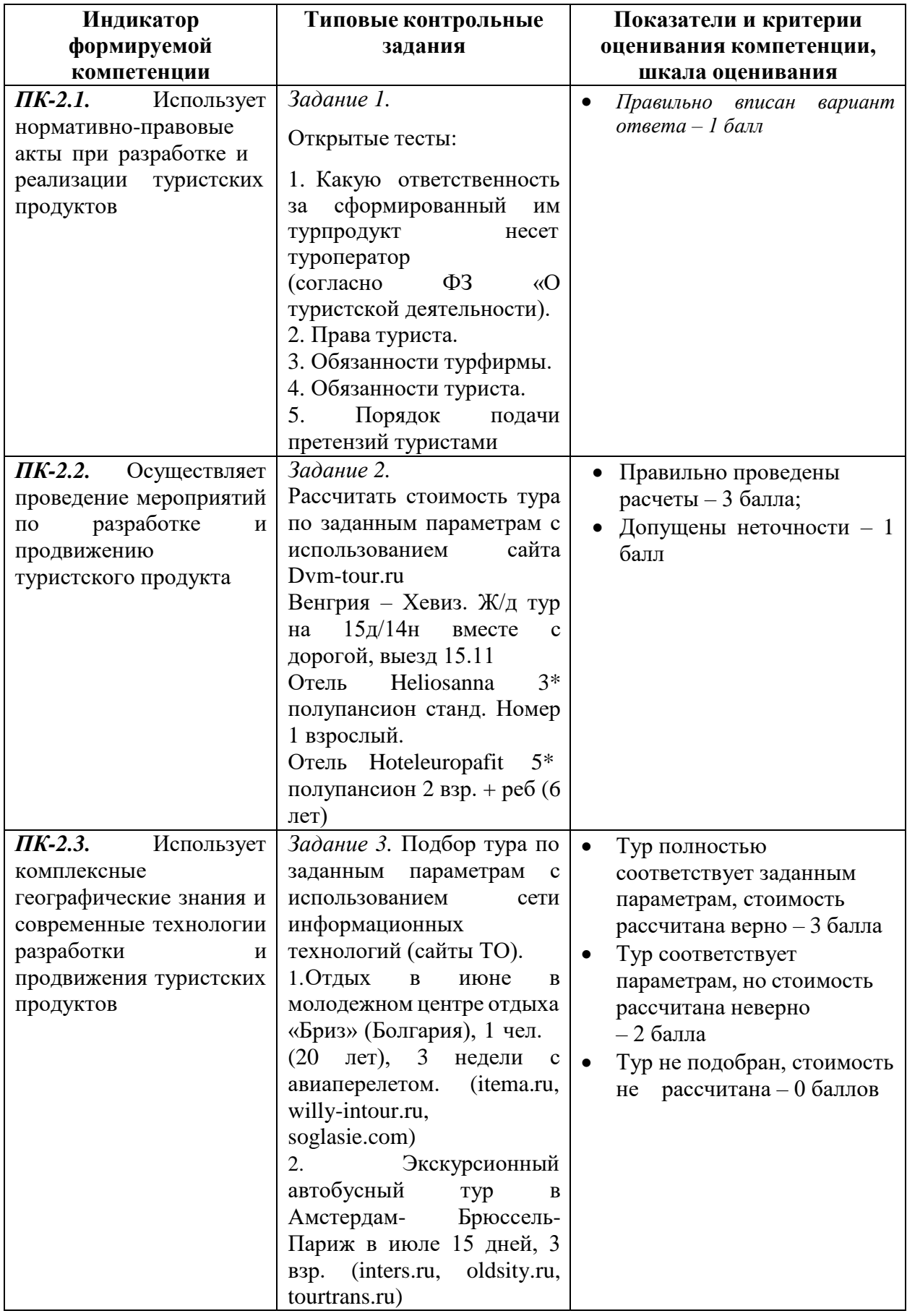

*ПК-3.* Способен использовать географические знания для исследования туристского рынка, организовывать продажи и продвижение туристского продукта

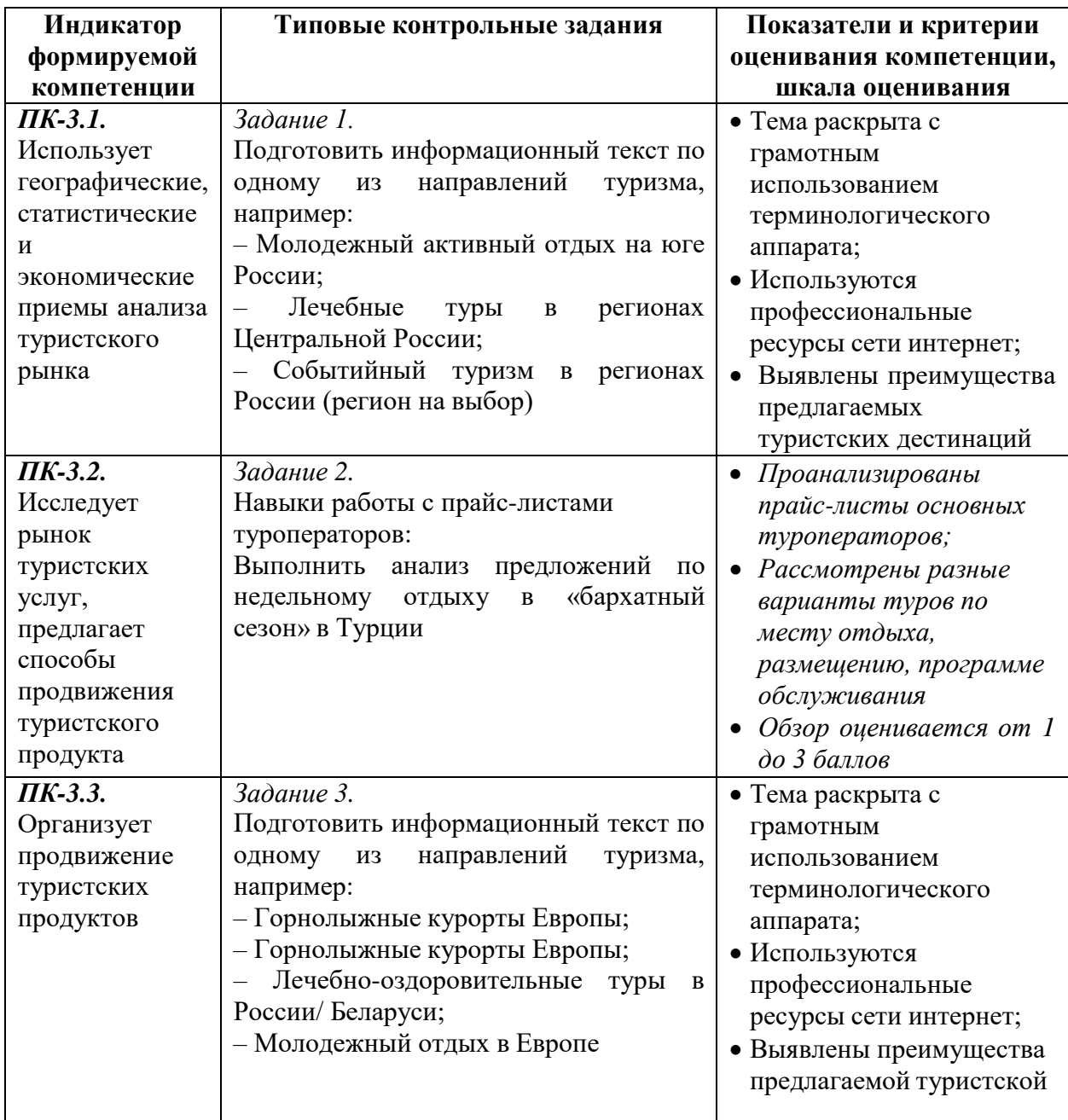

*ПК-4.* Способен обеспечить качество обслуживания туристов и экскурсантов с учетом современных стандартов обслуживания, обеспечения безопасности

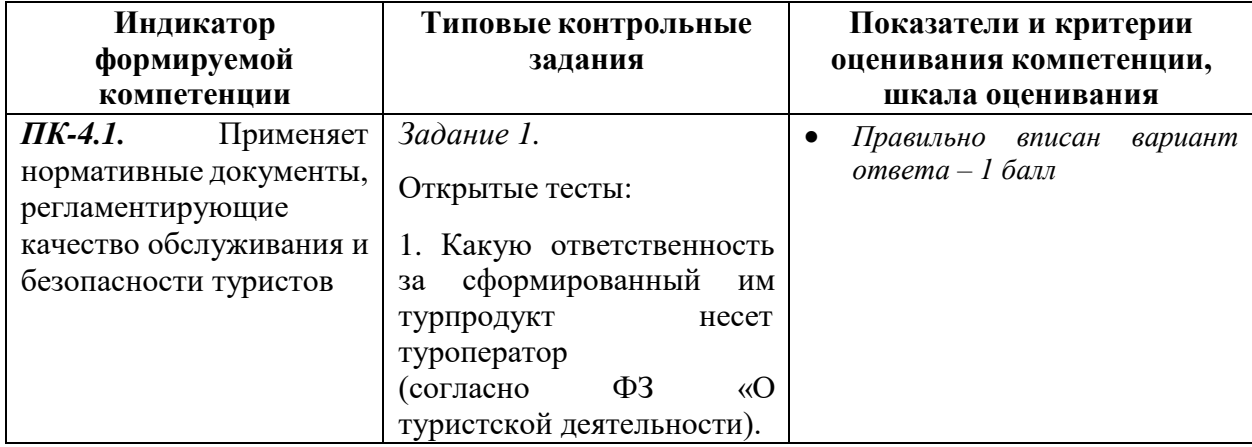

|                                                                                                    | 2. Права туриста.<br>3. Обязанности турфирмы.<br>4. Обязанности туриста.<br>Порядок<br>5.<br>подачи<br>претензий туристами                                                                                                    |                                                                                                    |
|----------------------------------------------------------------------------------------------------|----------------------------------------------------------------------------------------------------|----------------------------------------------------------------------------------------------------|
| ПК-4.2.<br>Анализирует<br>требования<br>туристов,<br>мотивации<br>спроса<br>на<br>реализуемые туристские<br>продукты | Задание 2.<br>Подготовка краткого эссе<br>прохождения<br>итогам<br>$\Pi$ <sup>O</sup><br>туристской<br>$\mathbf{B}$<br>практики<br>организации:<br>какие<br>психосоциальные<br>типы клиентов пользуются<br>услугами турфирмы;<br>какие<br>сложности<br>возникают<br>процессе<br>$\bf{B}$<br>общения с клиентами;<br>особенности<br>какие<br>телефонного<br>общения<br>использованы в процессе<br>практики | Текст составлен логично, с<br>$\bullet$<br>применением<br>профессиональной<br>лексики;<br>Сформулированы выводы,<br>обобщения;<br>Текст поверхностный, без<br>$\bullet$<br>анализа ситуаций |

*ПК-5.* Способен выявлять и оценивать туристско-рекреационные ресурсы и возможности развития туристско-экскурсионной деятельности в городах и районах Тверской области

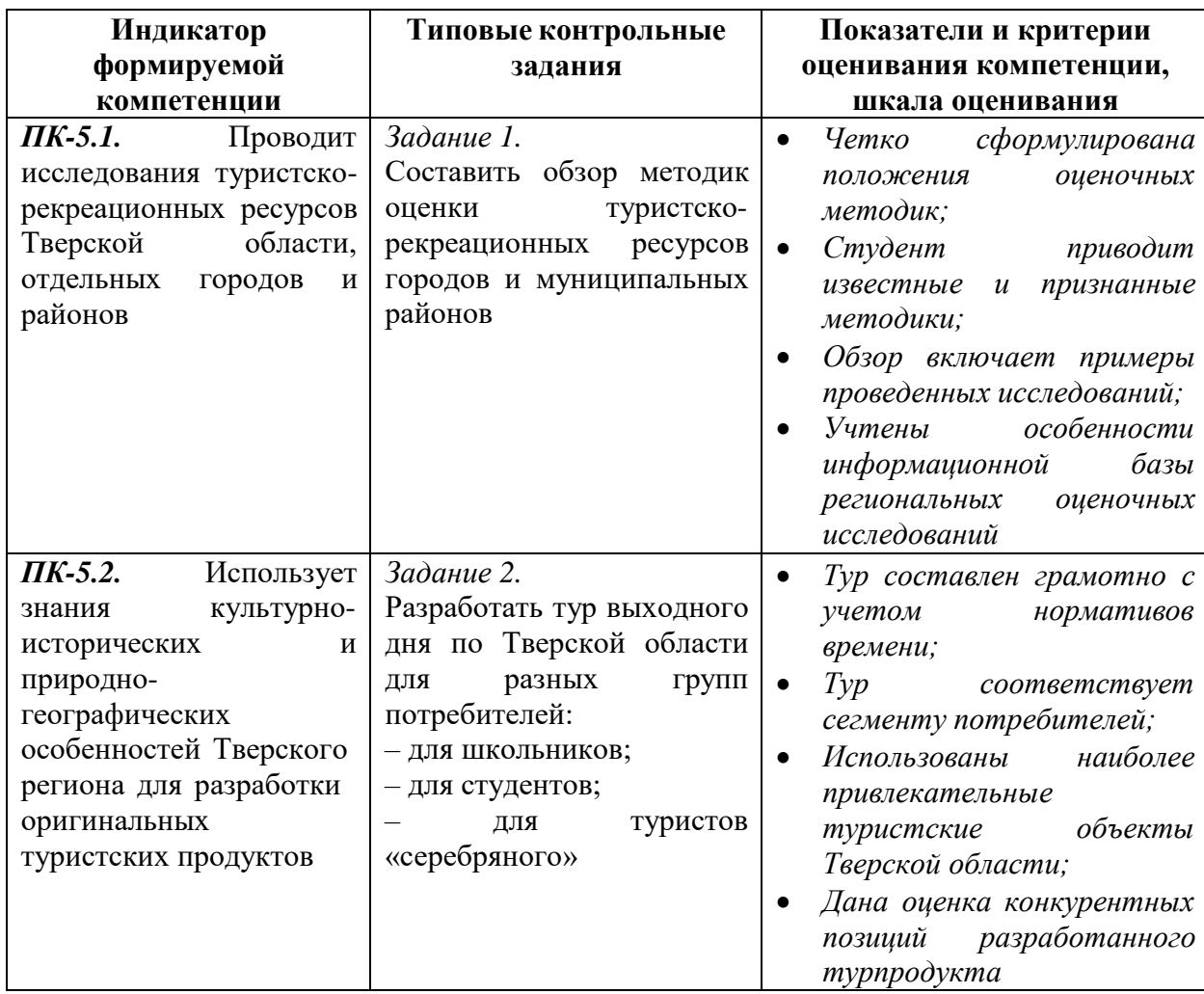

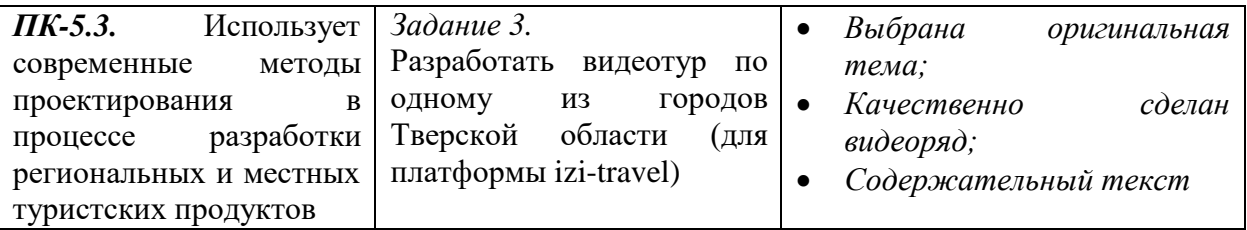

#### **11. Учебно-методическое и информационное обеспечение, необходимое**

#### **для проведения практики**

#### **1) Рекомендуемая литература**

#### **Основная литература**

- 1. Кусков А. С. Основы туризма: учебник / А. С. Кусков, Ю. А. Джаладян. Москва : КноРус, 2015. - 388 с. ; Режим доступа: [http://e.lanbook.com/books/element.php?pl1\\_id=53304](http://e.lanbook.com/books/element.php?pl1_id=53304)
- 2. Лукьянова Н.С. География туризма: туристические регионы мира и России: учебное пособие для студентов высших учебных заведений/Н. С. Лукьянова. - Москва : КноРус, 2014. - 166, [1] с. - Рекомендовано УМО учебных заведений Российской Федерации по образованию в области сервиса и туризма - Библиогр.: с. 166- Режим доступа: [http://e.lanbook.com/books/element.php?pl1\\_id=54969](http://e.lanbook.com/books/element.php?pl1_id=54969)
- 3. Культурно-историческое наследие как фактор устойчивого развития территории [Электронный ресурс] : учебно-методическое пособие / М. В. Богданов [и др.]; Режим доступа: <http://www.iprbookshop.ru/65083.html>

#### **Дополнительная литература**

- 1. Валеева Е.О. Организация туристской индустрии [Электронный ресурс] : учебное пособие / Е. О. Валеева. - Саратов : Вузовское образование, 2015. - 242 c. – Режим доступа: <http://www.iprbookshop.ru/31939.html>
- 2. Чудновский А.Д. Информационные технологии управления в туризме / А. Д. Чудновский, М. А. Жукова. - Москва : КноРус, 2015. – 100. Режим доступа: [http://e.lanbook.com/books/element.php?pl1\\_id=53312](http://e.lanbook.com/books/element.php?pl1_id=53312)
- 3. Котлер Ф. Маркетинг: гостеприимство, туризм / Ф. Котлер, Боуэн Джон, Мейкенз Джеймс; Ф. Котлер; Джон Боуэн; Джеймс Мейкенз. - 4-е изд., перераб. и доп. - Москва : Юнити-Дана, 2015. - 1071 с. - (Зарубежный учебник). - ISBN 978-5-238-01263-6. [Электронный ресурс] Режим доступа:
- 4. Туризм на сельских территориях: опыт, проблемы, перспективы: сборник трудов III Международной научно-практической конференции, 13 мая 2014 г. - СПб: Издательство Санкт-Петербургского государственного университета экономики и финансов (СПбГУЭФ), 2014. - 343 с. Режим доступа: <http://znanium.com/go.php?id=535306>

#### **2) Программное обеспечение**

а) Лицензионное программное обеспечение

ArcGIS 10.4 for Desktop - Акт приема передачи на основе договора №39 а от 18.12.2014 Kaspersky Endpoint Security 10 для Windows – Акт на передачу прав №2129 от 25 октября 2016 г.

MS Office 365 pro plus - Акт приема-передачи № 369 от 21 июля 2017

Microsoft Windows 10 Enterprise - Акт приема-передачи № 369 от 21 июля 2017

MapInfo Professional 12.0 - Акт о передаче прав по условиям договора № 26/2014-У от 10.02.14

#### Microsoft Visual Studio Enterprise 2015 - Акт предоставления прав № Tr035055 от 19.06.2017 б) Свободно распространяемое программное обеспечение

Adobe Reader XI – бесплатно Bilko 3.4 – бесплатно Google Chrome – бесплатно Mozilla Firefox 46.0.1 (x86 ru) – бесплатно Notepad++ - бесплатно OpenOffice – бесплатно QGIS 2.16.2.16.2 Nidebo – бесплатно WinDjView  $2.1 - 6$ есплатно

#### **3)** Современные профессиональные базы данных и информационные

#### справочные системы

- ЭБС издательского дома «ИНФРА-М» (URL: [http://znanium.com/\);](http://znanium.com/)%3B)
- ЭБС издательства «Лань» (URL: <http://www.e.landbook.com/> );
- ЭБС издательства «Юрайт» (URL: https:[//www.biblio-online.ru/\);](http://www.biblio-online.ru/)%3B)
- ЭБС «РУКОНТ» (URL: [http://www.rucont.ru/\);](http://www.rucont.ru/)%3B)
- ЭБС «Университетская библиотека oнлайн» (URL: [http://biblioclub.ru/\);](http://biblioclub.ru/)%3B)
- ЭБС «IPRbooks» (URL: [http://www.iprbookshop.ru/\);](http://www.iprbookshop.ru/)%3B)
- электронная библиотека eLIBRARY.RU;
- коллекция электронных книг Оксфордско-Российского фонда;
- электронная библиотека диссертаций РГБ;
- база данных ПОЛПРЕД;
- АРБИКОН (сводные каталоги российских библиотек и информационных

центров).

#### **4)** Перечень ресурсов информационно-телекоммуникационной сети «Ин-

#### тернет», необходимых для прохождения практики

Основные сайты туристской информации:

- <http://www.tury.ru/>
- <http://www.exat.ru/>
- <http://www.allspo.ru/>
- <http://www.tourindex.ru/>
- <http://www.ruspo.ru/>
- <http://www.worldspan.ru/>
- <http://www.amadeus.ru/>
- [http://www.teztour.com](http://www.teztour.com/)
- [http://www.pac.ru](http://www.pac.ru/)
- [www.russiatourism.ru,](http://www.russiatourism.ru/)
- [www.tourdom.ru](http://www.tourdom.ru/)

#### **12. Методические материалы для обучающихся по прохождению**

#### **практики**

1. Яковлева С. И. Основы территориального проектирования туристских местностей: учебно-методическое пособие. - Тверь: Тверской государственный университет, 2015. - 1 электрон. опт. диск (CD-ROM) - [Электронный ресурс]. - Режим доступа: [http://texts.lib.tversu.ru/texts/EOR/ucheb/12743d/01\\_start.html](http://texts.lib.tversu.ru/texts/EOR/ucheb/12743d/01_start.html)

#### *13.* **Материально-техническое обеспечение** *(используется на*

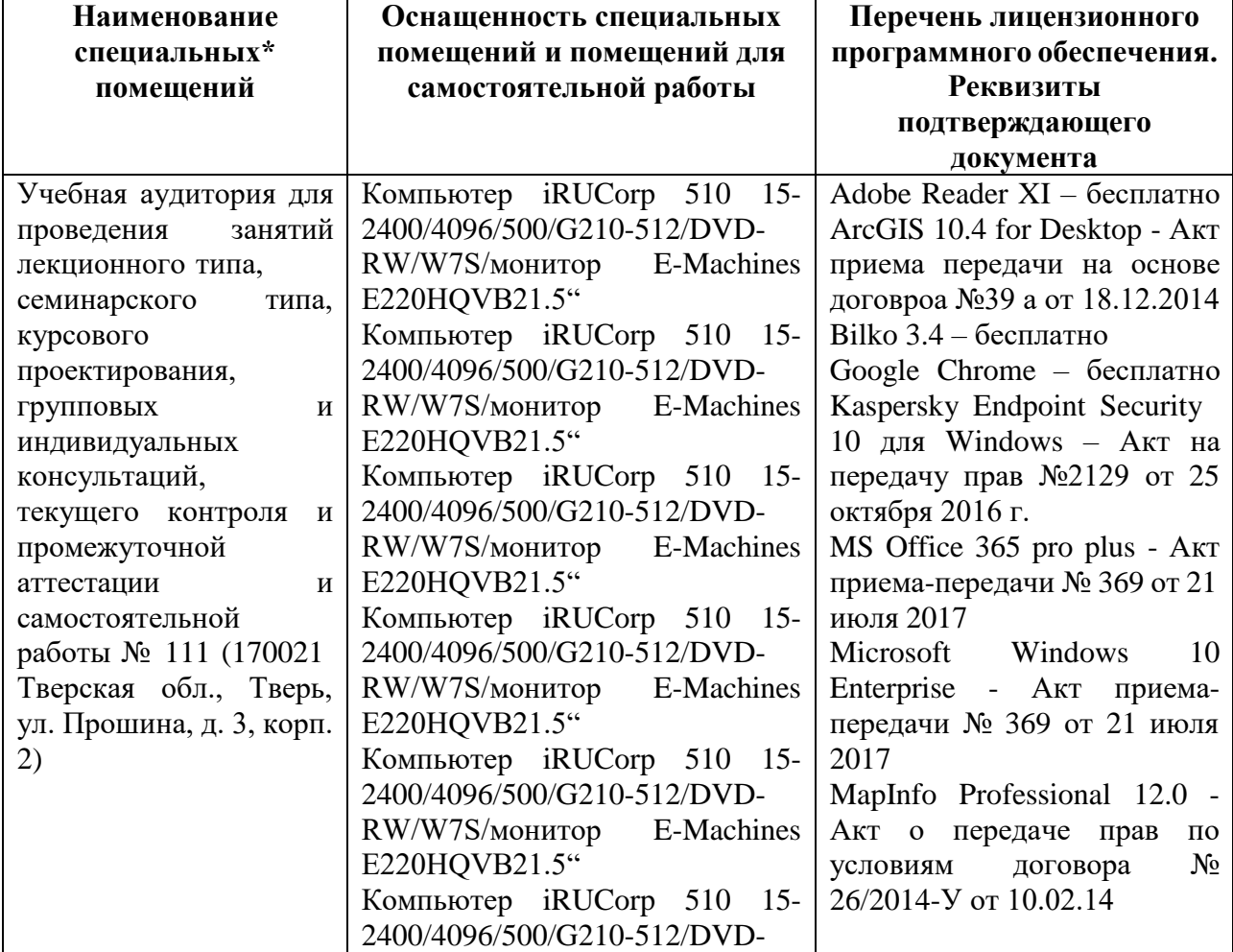

*аналитическом и завершающем этапах разделов учебной практики)*

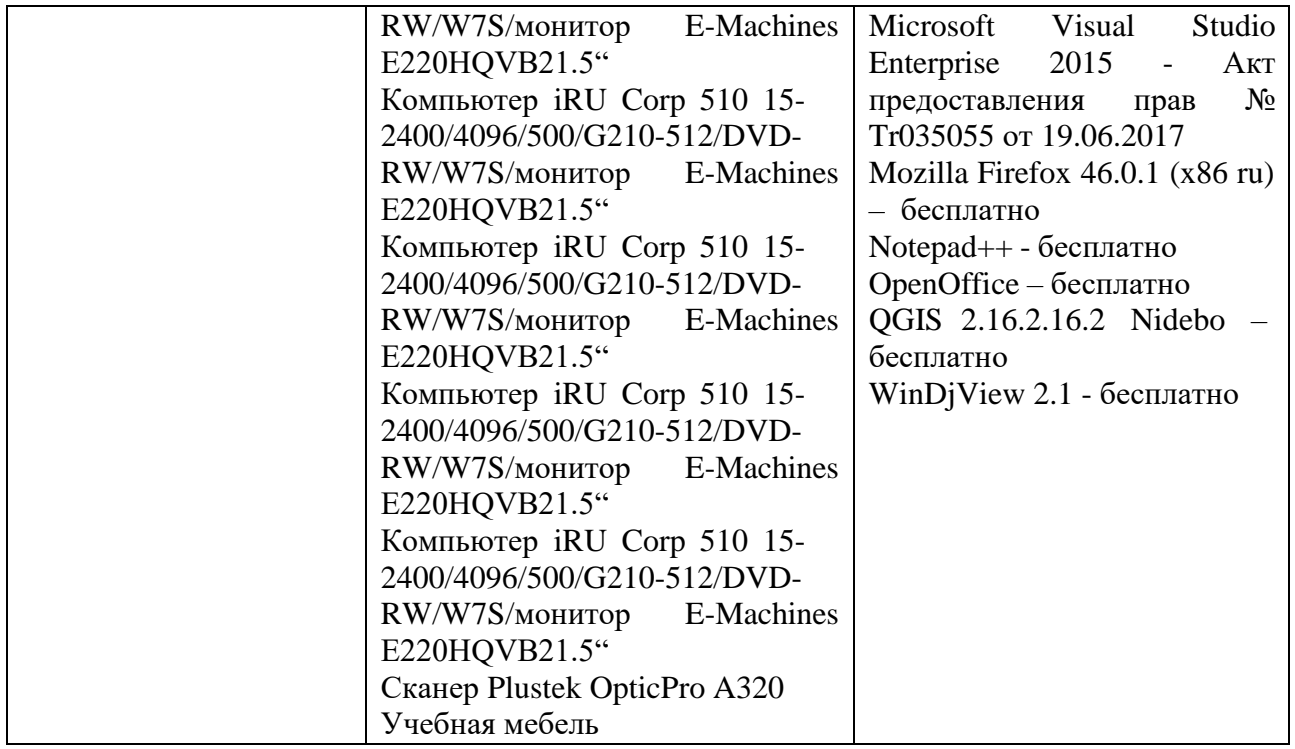

Во время прохождения практики в туристских организациях используются помещения и оборудование этих организаций

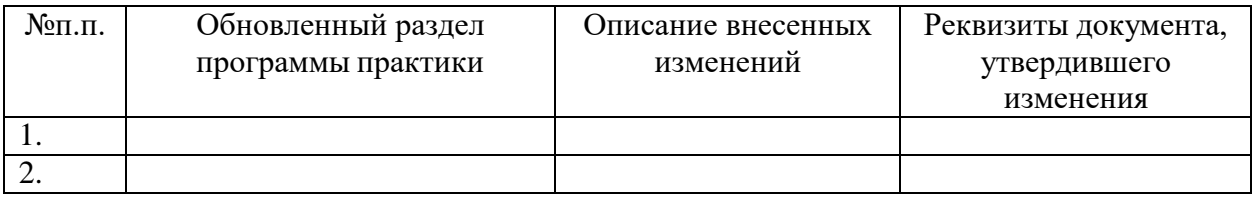

## **14. Сведения об обновлении программы практики**

Приложение 1

Министерство образования и науки РФ ФГБОУ ВО «Тверской государственный университет» Факультет географии и геоэкологии Направление 43.03.02 «Туризм»

## ИНДИВИДУАЛЬНОЕ ЗАДАНИЕ НА ПРОИЗВОДСТВЕННУЮ (ПРОЕКТНО-ТЕХНОЛОГИЧЕСКУЮ) ПРАКТИКУ

Студенту 3 курса 35 группы

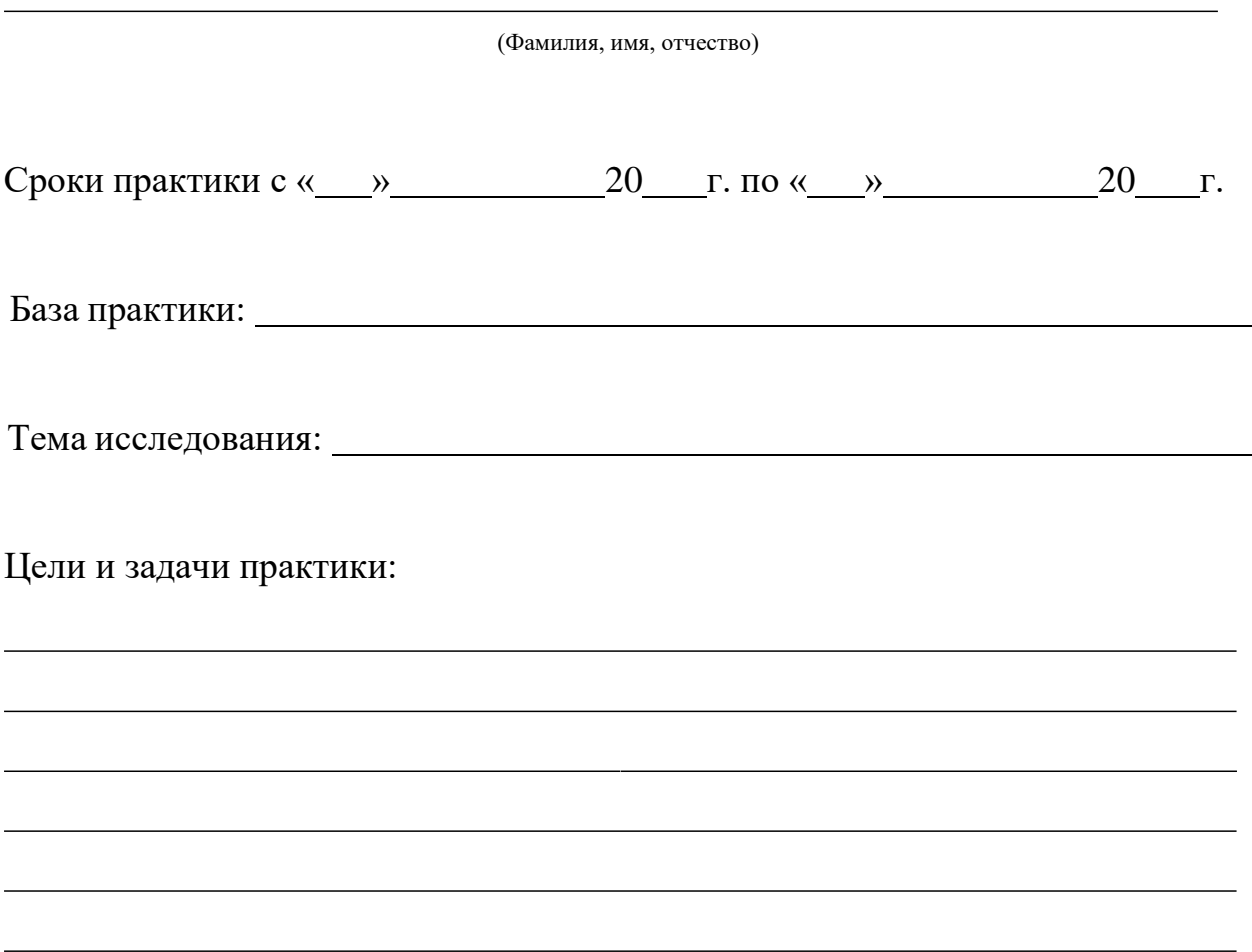

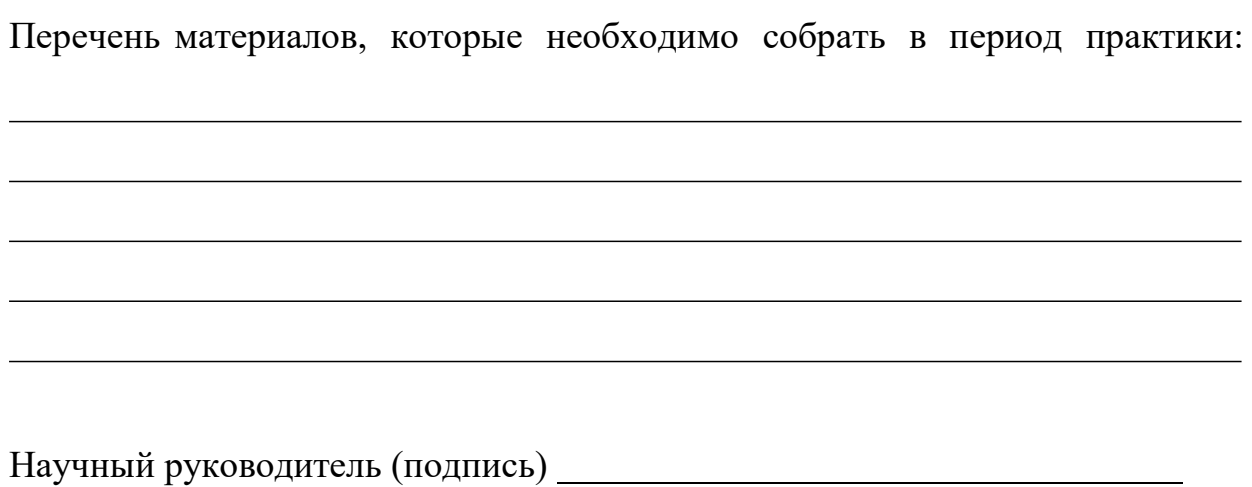

# Рабочий график (план)

### проведения производственной практики

### (преддипломной практики)

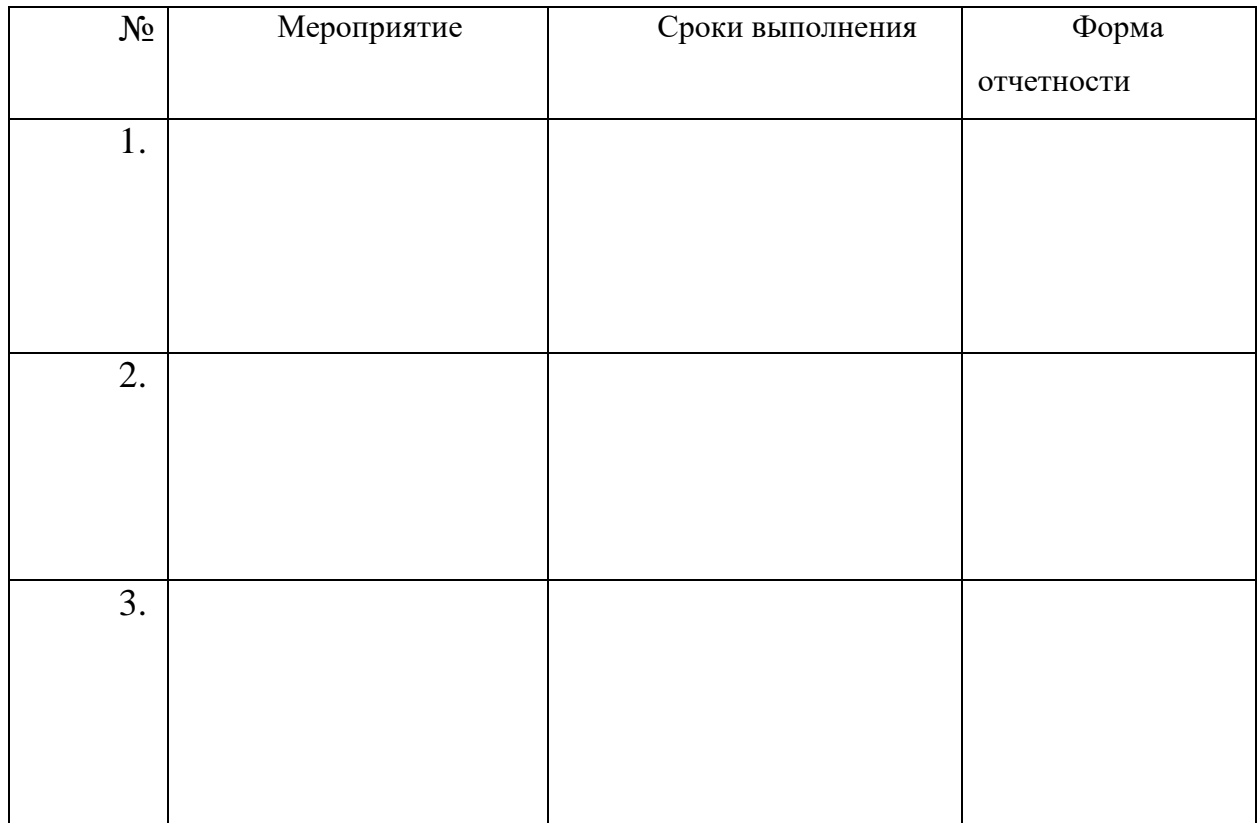

Подпись студента

Приложение 2

Министерство науки и высшего образования РФ ФГБОУ ВО «Тверской государственный университет» Факультет географии и геоэкологии

## ОТЧЕТ ПО ПРОИЗВОДСТВЕННОЙ ПРАКТИКЕ (ПРОФЕССИОНАЛЬНОЙ ПРАКТИКЕ)

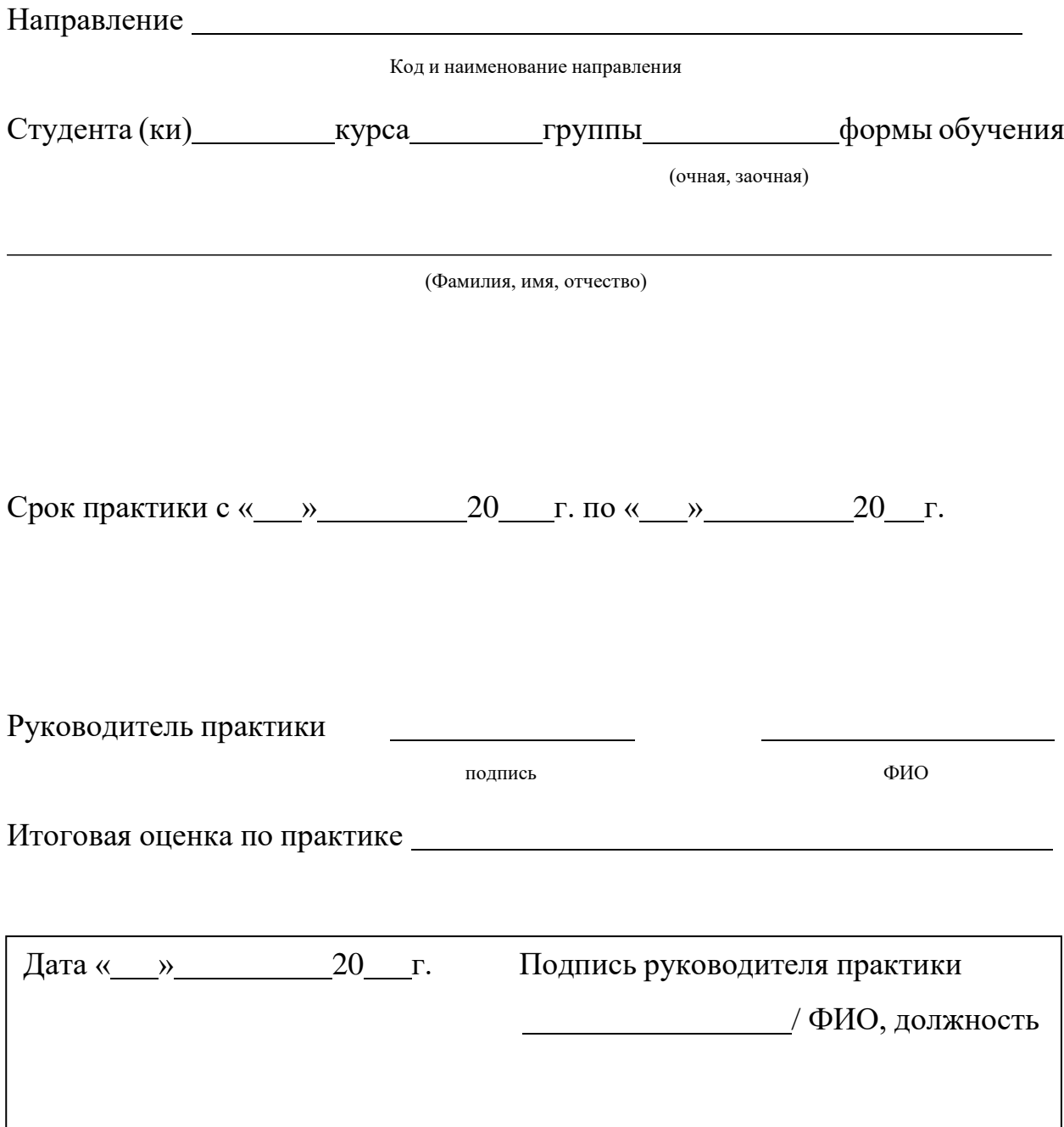

- 1. Задачи практики
- 2. Место прохождения практики
- 3. Виды работ, выполненных студентом во время практики
- 4. Материалы, собранные студентом для выполнения ВКР